## **Przykład 1 – Przyjęcie UPMS**

r=5 - reakcje

r.r =3 - równiania równowagii

Stopieństatycznej niewyznaczalności **n = r - r.r = 5 – 3** A więc trzeba wstawić 3 siły hiperstatyczne.

Układ podstawowy metody sił – UPMS – ma być:

- statycznie wyznaczalny,
- geometrycznie niezmienny (ma nie być geometrycznie zmienny, czyli chwiejny).

Układ podstawowy uzyskuje się:

- W miejsce odpowiednich reakcji wstawiamy siły hiperstatyczne.
- Dodajemy przeguby wstawiając momenty hiperstatyczne.

UPMS jest nieskończona liczba – np. UPMS4, w którym możemy przesuwać przeguby.

Warto zastanowić się jak będą wyglądały wykresy od sił hipestatycznych jednostkowych i wybrać układ najłatwieszy. Wykresy będą "mnożone" (funkcje całkowane) przez siebie, więc im mniej załamań tym łatwiejsze "mnożenie".

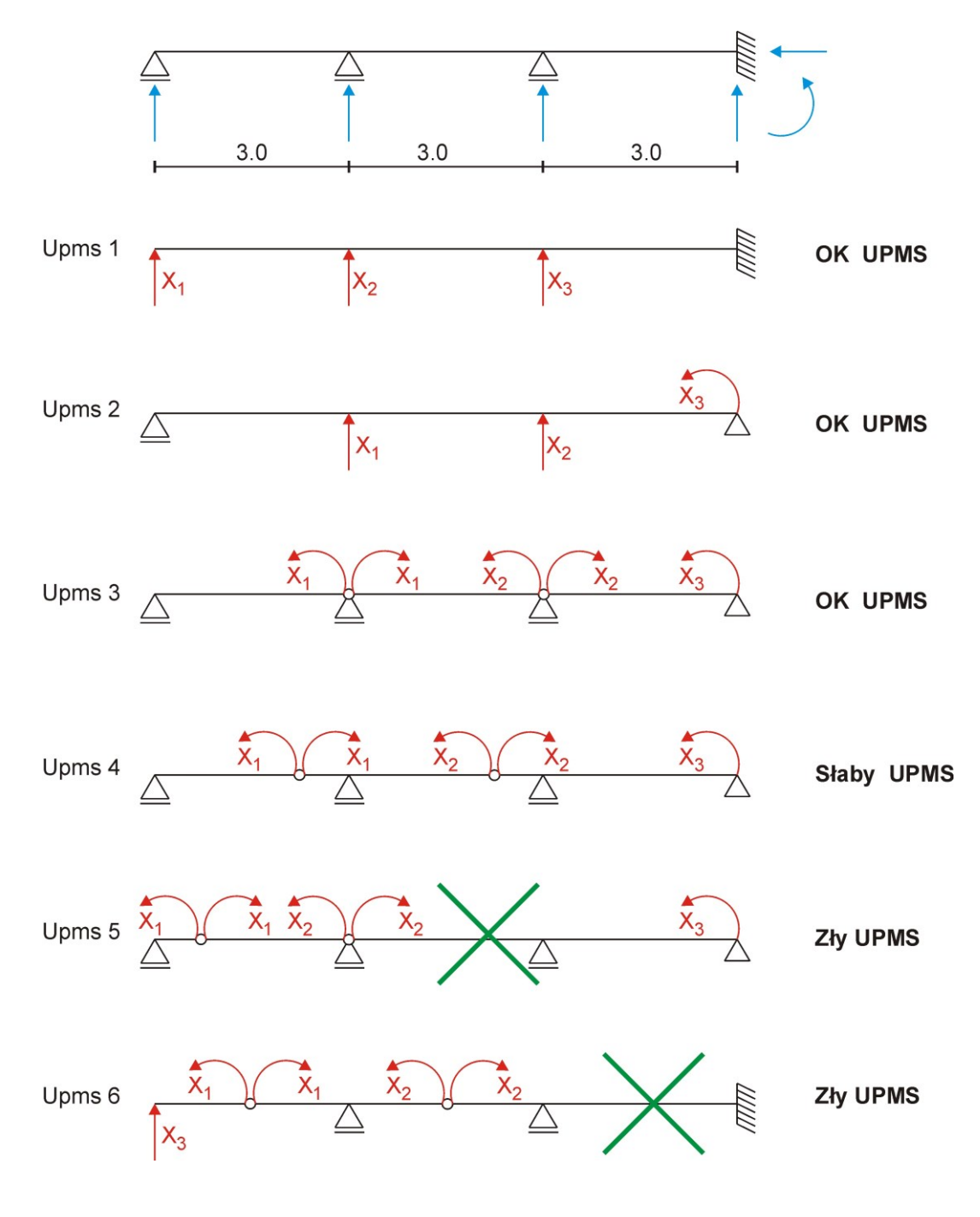

## **Przykład 2 – Przyjęcie wykresy**

Wybrano UPMS1 z przykładu 1.

Jeśli n=3 wówczas trzeba rozwiązać układ 4 razy:

- W stanie P
- W stanie  $X_1 = 1$  [-]
- $\bullet$  W stanie  $X_2 = 1$  [-]
- W stanie  $X_3 = 1$  [-]

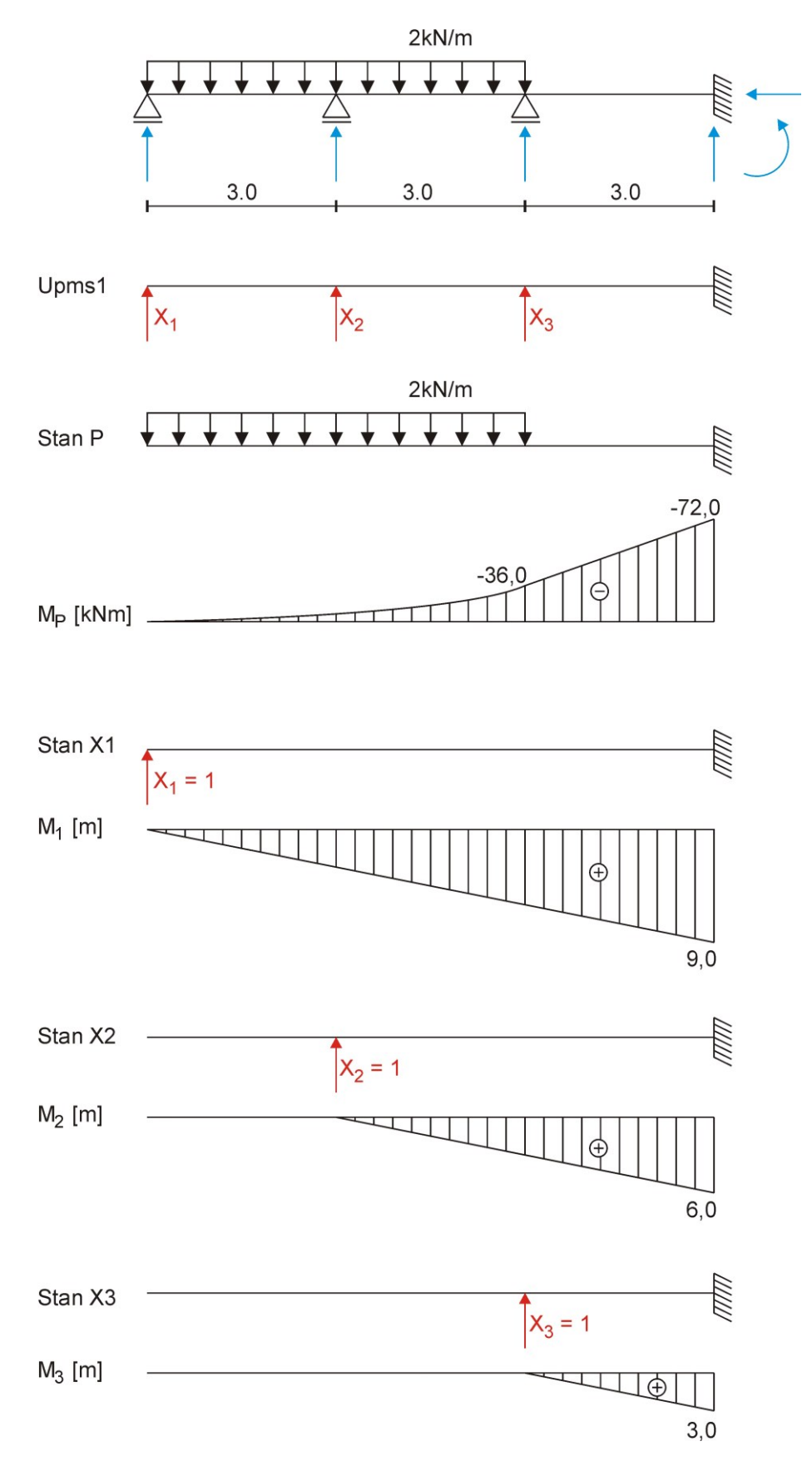

n=5-3=2

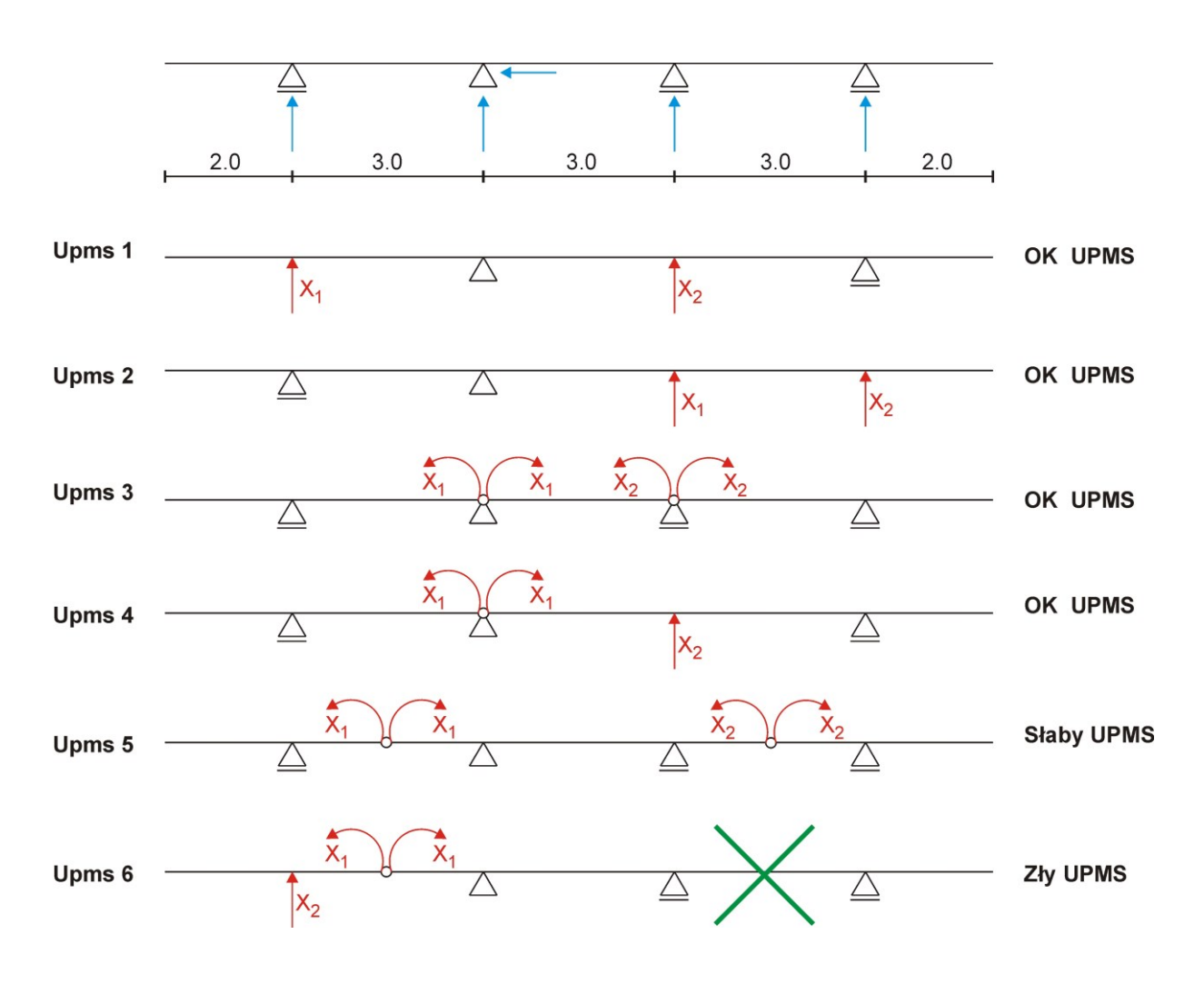

## **Przykład 4 – Przyjęcie UPMS**

p=1 – przegub pojedynczy  $n = r - r \cdot r - p = 6 - 3 - 1 = 2$ 

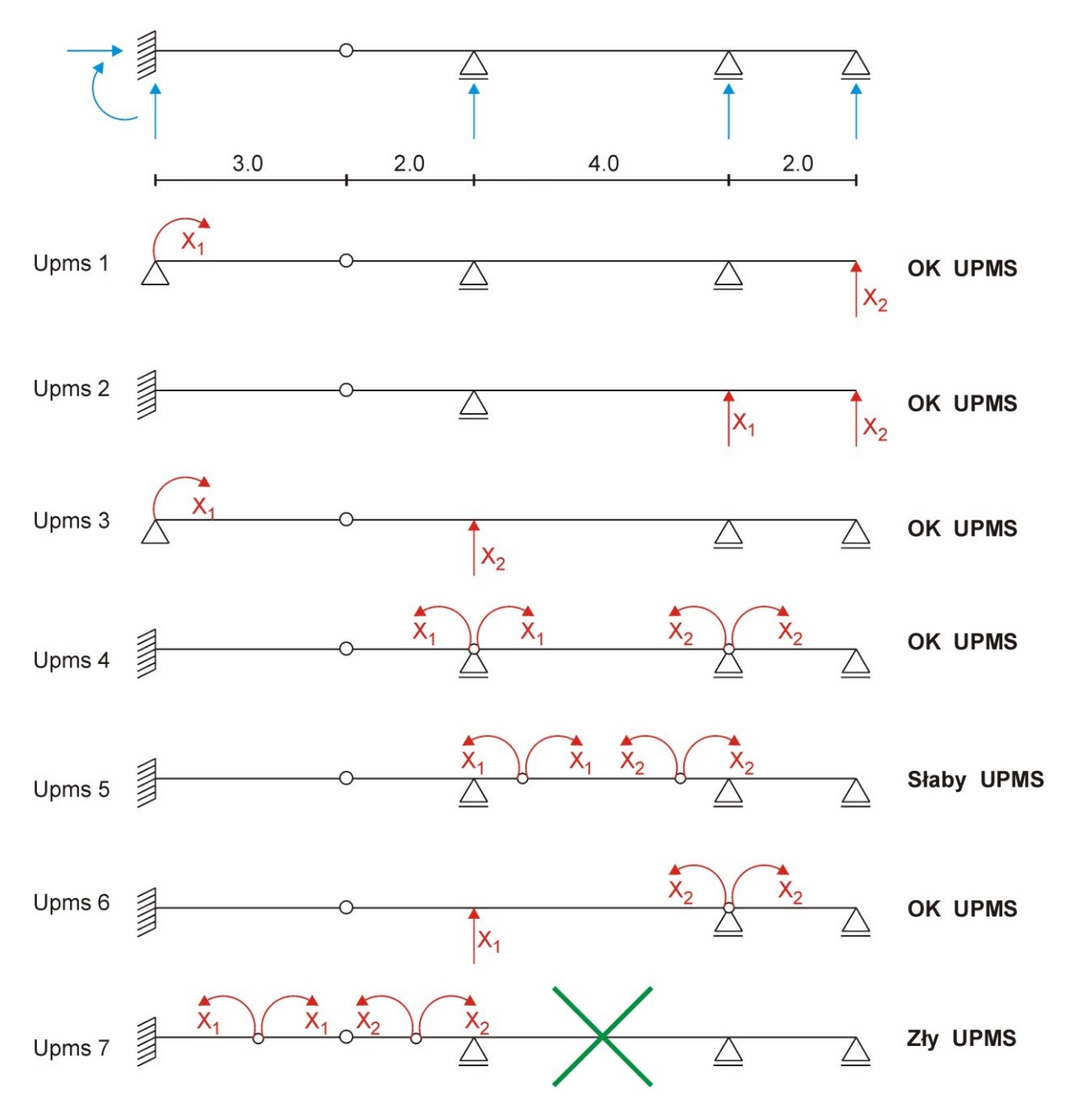